## าess for Student Affairs

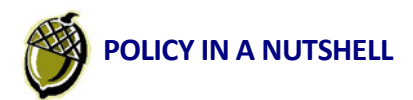

**University of California Travel Policy**

*This flyer explains how to adequately substantiate the most common trip expenses so you can quickly complete a Travel Request Form or travel worksheet upon your return to request reimbursement. Your primary resource for business travel information is Travel and Entertainment Services at <http://controller.berkeley.edu/travel/index.htm.>*

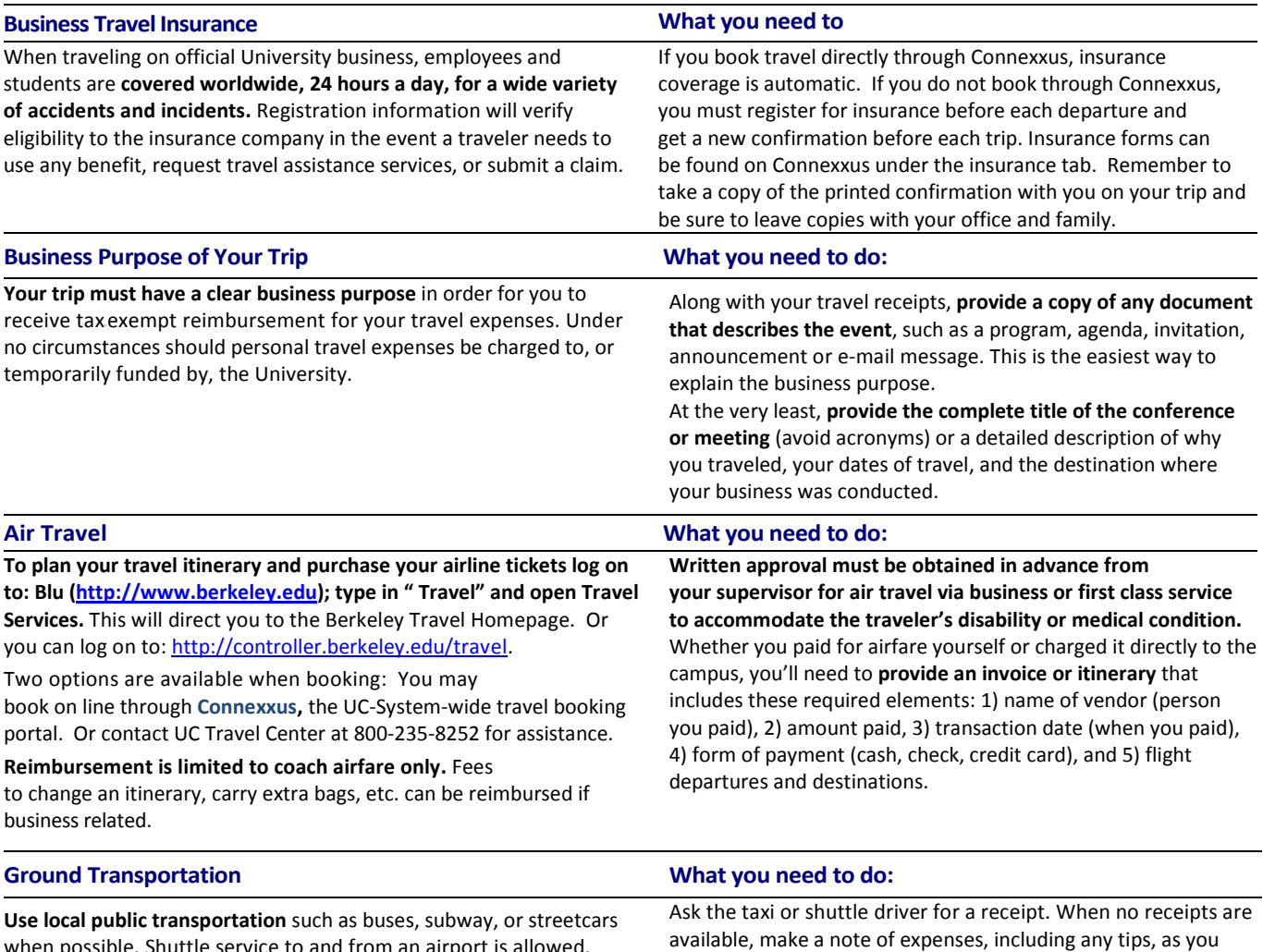

when possible. Shuttle service to and from an airport is allowed. Taxi service should be used only when public transportation or shuttles are impractical or unavailable. **Park/Sleep/Fly packages** offered by the Traveler's local airport hotels are not eligible for reimbursement as a business-related expense.

incur them.

**If you prefer driving your private automobile to your destination, instead of flying**, reimbursement for expenses while in transit will be based on the equivalent coach airfare plus your estimated transportation costs to and from the nearest airport.

**When you drive your private automobile, you can be reimbursed for mileage** at the current IRS rate of 55.5C per mile (as of 01/01/2012). You cannot be reimbursed for gasoline purchases or for roadside assistance if you have car trouble during your trip. The IRS includes these costs in the standard mileage rate.

If you use a personal vehicle on University business, your vehicle must be insured to meet the University's minimum liability coverage. Go to: <http://www.ucop.edu/ucophome/policies/bfb/g28.html> for details.

## **Automobile Travel What you need to do:**

Print a page from the airline website showing an equivalent roundtrip coach airfare for your destination and provide the basis for your estimated transportation costs with your trip receipts. **A mileage "receipt" is the page from any mapping program** that shows the number of miles between your point of departure and your destination – double the mileage for a roundtrip. **Provide your vehicle license number and certify that you carry liability insurance** on the travel form to receive mileage reimbursement.

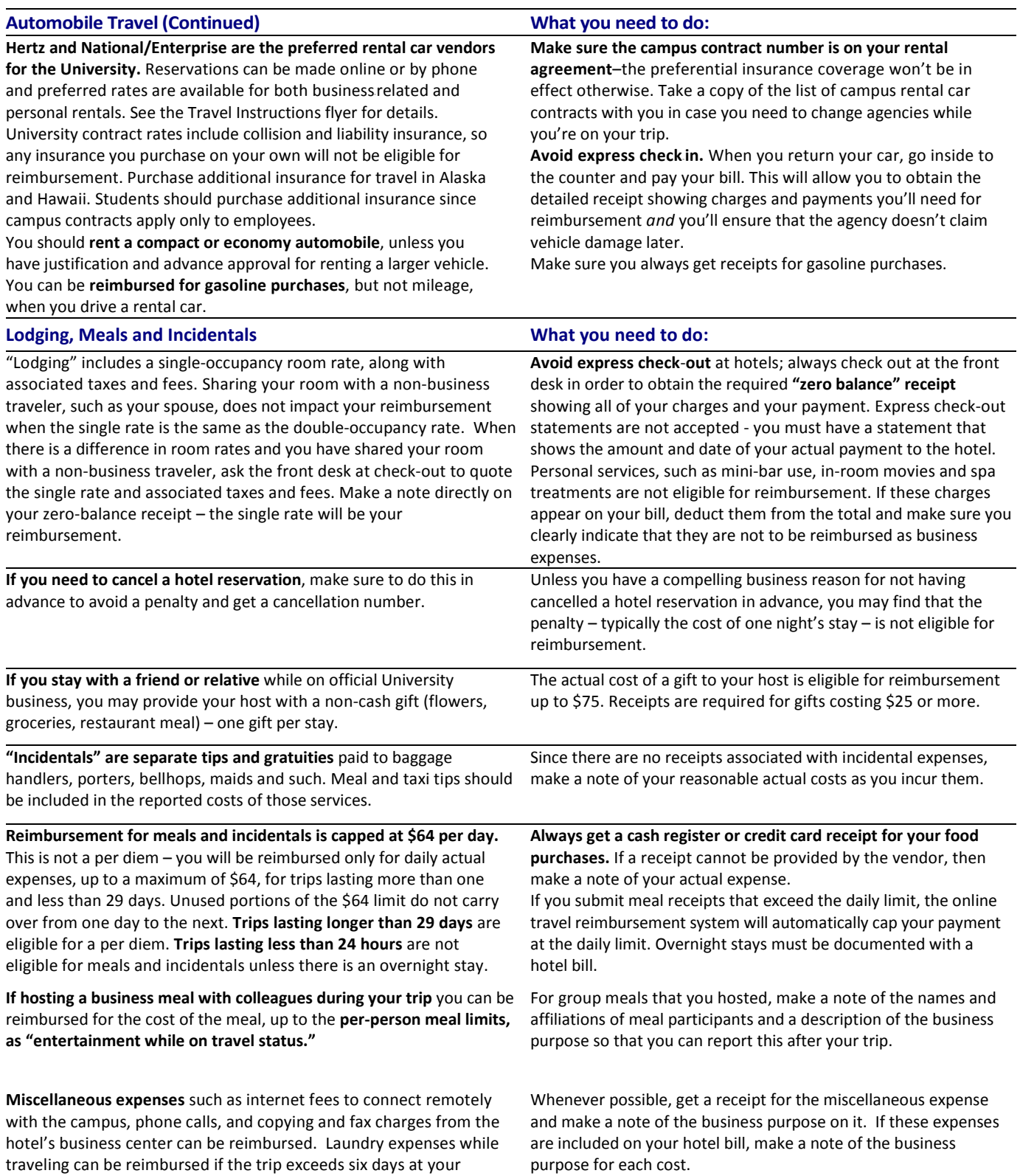

destination.